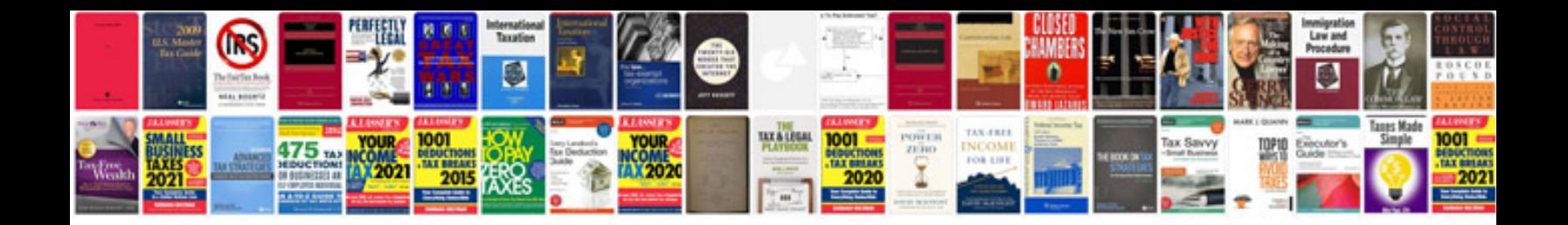

**Things to do list template**

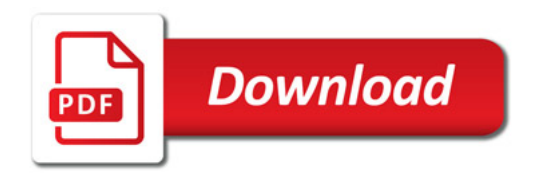

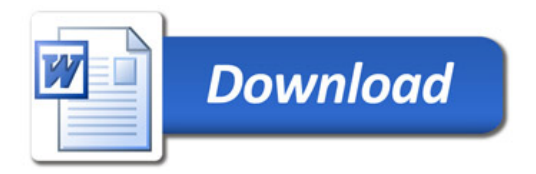